# **StackNN Documentation**

*Release 1.0*

William Merrill, Yiding Hao, Robert Frank, Dana Angluin, Noah Am

**Feb 09, 2019**

### Contents:

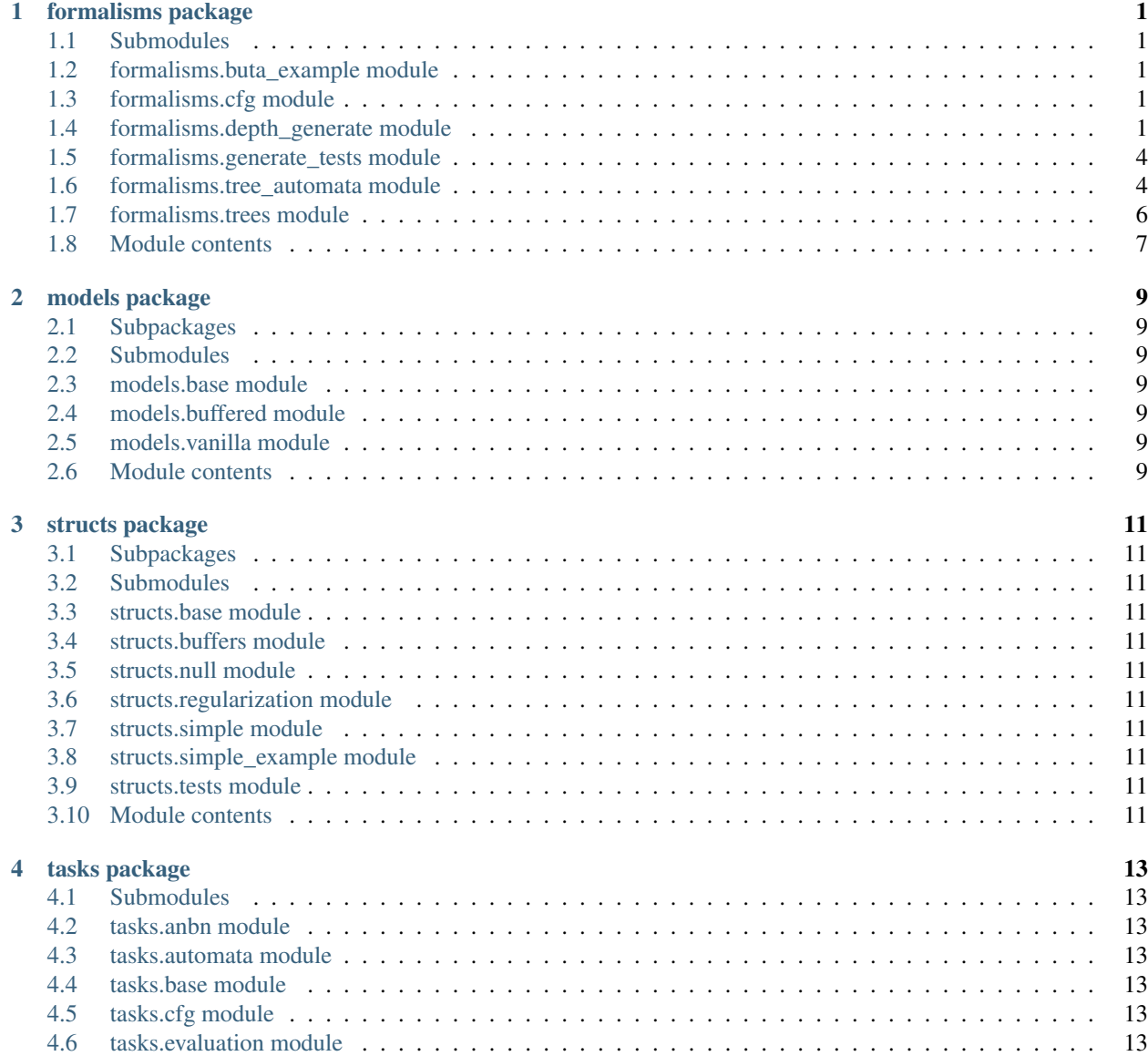

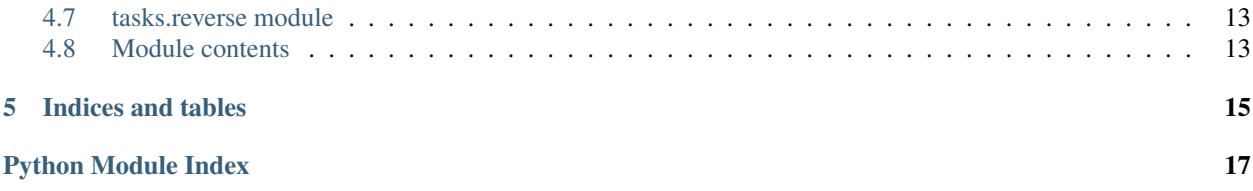

### formalisms package

### <span id="page-4-5"></span><span id="page-4-1"></span><span id="page-4-0"></span>**1.1 Submodules**

### <span id="page-4-2"></span>**1.2 formalisms.buta\_example module**

### <span id="page-4-3"></span>**1.3 formalisms.cfg module**

Utility module defining various context-free grammars.

Example usage: CFGTask(\*\*formalisms.cfg.dyck\_task\_parameters).run\_experiment()

formalisms.cfg.**unambig\_agreement\_grammar = <MagicMock name='mock.CFG.fromstring()' id='139684369459728'>** XOR Grammars

### <span id="page-4-4"></span>**1.4 formalisms.depth\_generate module**

Generate a list of random sentences of a given derivation depth from a context-free grammar. Code by Dana Angluin. The main function is random\_sentences.

formalisms.depth\_generate.**all\_lhs\_from\_grammar**(*gr*)

Finds the left-hand sides of all productions in a context-free grammar. The return value may contain duplicates.

**Parameters gr** (CFG) – A context-free grammar

Return type list

Returns All the nonterminals appearing in the left-hand side of a production of gr

formalisms.depth\_generate.**all\_not\_in**(*lst1*, *lst2*) Determines whether a list contains an element of another list.

Parameters

- <span id="page-5-0"></span>•  $1st1 (list) - A list$
- **lst2**  $(llist)$  Another list

#### Return type bool

Returns True if no element of lst1 is in list2, False otherwise

formalisms.depth\_generate.**choose\_production**(*nt*, *depth*, *table*, *gr*)

Randomly chooses a production with a given left-hand side nt. The probability of each production p is the proportion of strings generable from nt with derivations of at most a given depth that have derivations invoking p in the first step.

#### Parameters

- **nt** (nltk. grammar. Nonterminal) The left-hand side of the production chosen
- **depth** (int) The maximum depth of derivations considered
- **table** (dict) A table computed by make\_table (see make\_table and count\_production\_depth)
- **gr** (CFG) The context-free grammar from which the productions are drawn

Return type nltk.grammar.Production

#### Returns The chosen production

formalisms.depth\_generate.**count\_nonterminal\_depth**(*nonterminal*, *depth*, *table*, *gr*)

A helper function for make\_table. This function computes the number of terminal strings generable from a nonterminal using a derivation of at most a given depth. This function assumes that the number for the previous depth has already been computed.

#### **Parameters**

- **nonterminal** (nltk.grammar.Nonterminal) The nonterminal from which generable strings are considered
- **depth** (int) The maximum depth of derivations considered
- **table** (dict) A table containing the results obtained from this function for the previous depth. The format of this table is the same as the return value of make\_table
- **gr** (CFG) The grammar whose generable strings are being considered

#### Return type int

Returns The number of strings generable by gr from nonterminal using derivations at most depthmany layers deep

formalisms.depth\_generate.**count\_production\_depth**(*prod*, *depth*, *table*, *gr*)

A helper function for make\_table. This function computes the number of terminal strings generable using a derivation of at most a given depth that invokes a given production as its first step. This function assumes that the number for the previous depth has already been computed.

#### **Parameters**

- **prod** (nltk.grammar.Production) The production invoked during the first step of the derivations considered
- **depth** (int) The maximum depth of derivations considered
- **table** (dict) A table containing the results obtained from this function for the previous depth. The format of this table is the same as the return value of make\_table
- **gr** (CFG) The grammar whose generable strings are being considered

#### <span id="page-6-0"></span>Return type int

Returns The number of strings generable by gr using derivations at most depth-many layers deep using prod as their first step

formalisms.depth\_generate.**is\_terminal\_production**(*prod*, *gr*) Determins whether or not a rule contains nonterminals in its right- hand side.

#### Parameters

- **prod** (nltk.grammar.Production) A production
- $gr(CFG) ACFG$

#### Return type bool

Returns True if there are no nonterminals in the right-hand side of prod, False otherwise

#### formalisms.depth\_generate.**make\_table**(*depth*, *gr*)

For each production p of a context-free grammar and each number k, this function computes the number of terminal strings whose derivations

- invoke the production p as the first step and
- have depth at most k.

#### **Parameters**

- **depth**  $(int)$  The maximum possible value of k (see above)
- **gr** (CFG) A context-free grammar

#### Return type dict

**Returns** For each production p and number k, the return dict maps the tuple  $(p, k)$  to the number described above

#### formalisms.depth\_generate.**nonterminals\_from\_grammar**(*gr*)

Finds the left-hand sides of all productions in a context-free grammar. The return value does not contain duplicates.

**Parameters gr** (CFG) – A context-free grammar

Return type list

Returns All the nonterminals appearing in the left-hand side of a production of gr

formalisms.depth\_generate.**random\_from\_form**(*form*, *depth*, *table*, *nonterminals*, *gr*)

Generates a random terminal string generable from a list of terminals and nonterminals using a derivation of at most a given depth.

#### **Parameters**

- **form** (*list*) A list of terminals and nonterminals, from which the return value is derived
- **depth**  $(int)$  The maximum depth of derivations considered
- **table** (dict) A table computed by make\_table (see make\_table and count\_production\_depth)
- **nonterminals**  $(llist)$  Only nonterminals appearing in this list will be expanded
- **gr** (CFG) A context-free grammar

#### Return type list

Returns The generated terminal string, in sentence format

<span id="page-7-3"></span>formalisms.depth\_generate.**random\_sentences**(*count*, *depth*, *gr*)

Generates a number of random sentences using derivations of at most a given depth.

#### **Parameters**

- **count**  $(int)$  The number of sentences to generate
- **depth**  $(int)$  The maximum derivation depth of a generated sentence
- **gr** (CFG) A context-free grammar to generate from

Type list

Returns The generated sentences

formalisms.depth\_generate.**remove\_duplicates**(*lst*)

Removes duplicates from a given list.

**Parameters**  $1st$  (*list*) – A list

Return type list

Returns lst, but with duplicates removed

formalisms.depth\_generate.**select\_from\_dist**(*prob*)

This function chooses a random number according to a given probability distribution.

**Parameters**  $prob(iist) - A probability distribution represented as a list. For each number i,$ prob[i] is the probability that this function returns i. For example, if  $[.2, .3, .5]$  is passed to this parameter, then there is a 20% chance of returning 0, a 30% chance of returning 1, and a 50% chance of returning 2.

#### Return type int

Returns The number chosen

### <span id="page-7-0"></span>**1.5 formalisms.generate\_tests module**

Generate a list of random sentences of a given derivation depth from a context-free grammar. Code by Dana Angluin. The main function is random sentences.

formalisms.generate\_tests.**random\_cfg\_test**(*count*, *depth*, *gr*, *savepath*)

Calls random\_sentences to generate a number of random sentences with derivations of depth at most the given amount from the grammar gr, and saves them as a test file in savepath. Format: each line is input,output where input is the generated string and output is the generated string with first symbol removed.

### <span id="page-7-1"></span>**1.6 formalisms.tree\_automata module**

Classes for various kinds of tree automata. A tree automaton consists of a list of transitions, a set of final states, and in the case of a top- down tree automaton, an initial state. Throughout this module, automaton states are represented as Nonterminal objects from nltk.grammar, while tree labels are represented as unicode strings. State transitions are represented as Production objects from nltk.grammar; see check\_is\_transition and BUTA for more details.

For more information about tree automata in general, please see the TATA book by Comon et al.: [http://tata.gforge.](http://tata.gforge.inria.fr/) [inria.fr/](http://tata.gforge.inria.fr/)

```
class formalisms.tree_automata.BUTA(transitions, finals)
Bases: object
```
<span id="page-8-0"></span>A non-deterministic bottom-up tree automaton (BUTA). A BUTA reads a tree from bottom to top. Each node of the tree is assigned a state based on its label and the states assigned to its children. The transitions of a BUTA are represented as Production objects of the following form:

Q -> "a" Q1 Q2 ... Qn.

The interpretation of a transition is that a node labelled "a" is assigned state Q if its n-many children are assigned states  $Q1, Q2, \ldots, Qn$ , respectively.

#### **static fromstring**(*transitions*, *\*finals*)

Constructs a BUTA from a string representation of the transitions.

#### Parameters

- $\bullet$  **transitions** (str) The transitions of the tree automaton, in string representation
- **finals** (unicode) The accept states of the tree automaton

Return type *[BUTA](#page-7-2)*

Returns The BUTA described by the parameters

#### **generate**(*states=None*, *depth=10*, *n=None*)

Generates all trees up to a certain depth or number that are assigned one or more given states by this BUTA.

#### Parameters

- **states** (set) The root node of every tree generated is assigned a state from this set by this BUTA. If states is not specified, it will be the set of final states of this BUTA by default
- **depth**  $(int)$  The maximum height of a generated tree
- $\mathbf{n}$  (int) The maximum number of trees to generate

#### Return type generator

Returns A generator that produces every tree satisfying the above description

#### **parse**(*tree*)

Given a tree, this function computes the states assigned to each node of the tree (i.e., the "parse" of the tree). If this BUTA is nondeterministic, a tree may have more than one parse.

```
Parameters tree (Tree) - A tree
```
Return type generator

Returns The possible parses of tree according to this BUTA. Each parse is represented as a tree in which each node is labelled with its state according to this BUTA

#### **recognize**(*tree*)

Checks whether or not a tree is accepted by this BUTA.

Parameters **tree** (*Tree*) – A tree

Return type bool

Returns True if this BUTA accepts tree; False otherwise

#### **transitions**(*lhs=None*, *label=None*)

Public accessor for self. transitions.

#### Parameters

• **lhs** (gr. Nonterminal) – If lhs is not set to None, then only transitions with lhs on the left-hand side will be returned

<span id="page-9-1"></span>• **label** (unicode) – If label is set to none, then only transitions whose right-hand sides begin with label will be returned

#### Return type set

Returns The set of transitions with the specified lhs and label

formalisms.tree\_automata.**check\_is\_nonterminal**(*\*nts*) Asserts that all of one or more objects are Nonterminals.

Parameters **nts** – An object, which may or may not be a Nonterminal

Returns None

formalisms.tree\_automata.**check\_is\_transition**(*\*ps*) Asserts that all of one or more Productions are transitions.

Parameters **ps** (Production) – One or more Productions

Returns None

formalisms.tree\_automata.**check\_type**(*obj*, *t*) Asserts that an object has a certain type.

#### **Parameters**

- **obj** An object
- **t**  $(Type) A type$

Returns None

formalisms.tree\_automata.**is\_transition**(*p*)

Checks to see if a Production object is a transition. A transition is a Production in which the right-hand side must begin with a terminal. See BUTA for the interpretation of a transition.

**Parameters**  $p$  (gr. Production) – A production

Return type bool

Returns True if p is a transition, False otherwise

### <span id="page-9-0"></span>**1.7 formalisms.trees module**

Helper functions for working with trees.

formalisms.trees.**get\_root\_label**(*tree*) Finds the label of the root node of a tree.

Parameters **tree** – A tree

Returns The label of the root node of tree

formalisms.trees.**polish**(*tree*) Computes the Polish representation of a tree.

Parameters  $tree(Tree) - A tree$ 

Return type list

Returns The Polish representation of tree

formalisms.trees.**reverse\_polish**(*tree*) Computes the reverse-Polish representation of a tree. <span id="page-10-1"></span>Parameters  $tree(Tree) - A tree$ Return type list Returns The reverse-Polish representation of tree

### <span id="page-10-0"></span>**1.8 Module contents**

models package

- <span id="page-12-1"></span><span id="page-12-0"></span>**2.1 Subpackages**
- <span id="page-12-2"></span>**2.2 Submodules**
- <span id="page-12-3"></span>**2.3 models.base module**
- <span id="page-12-4"></span>**2.4 models.buffered module**
- <span id="page-12-5"></span>**2.5 models.vanilla module**
- <span id="page-12-6"></span>**2.6 Module contents**

### structs package

- <span id="page-14-1"></span><span id="page-14-0"></span>**3.1 Subpackages**
- <span id="page-14-2"></span>**3.2 Submodules**
- <span id="page-14-3"></span>**3.3 structs.base module**
- <span id="page-14-4"></span>**3.4 structs.buffers module**
- <span id="page-14-5"></span>**3.5 structs.null module**
- <span id="page-14-6"></span>**3.6 structs.regularization module**
- <span id="page-14-7"></span>**3.7 structs.simple module**
- <span id="page-14-8"></span>**3.8 structs.simple\_example module**
- <span id="page-14-9"></span>**3.9 structs.tests module**
- <span id="page-14-10"></span>**3.10 Module contents**

### tasks package

### <span id="page-16-1"></span><span id="page-16-0"></span>**4.1 Submodules**

- <span id="page-16-2"></span>**4.2 tasks.anbn module**
- <span id="page-16-3"></span>**4.3 tasks.automata module**
- <span id="page-16-4"></span>**4.4 tasks.base module**
- <span id="page-16-5"></span>**4.5 tasks.cfg module**
- <span id="page-16-6"></span>**4.6 tasks.evaluation module**
- <span id="page-16-7"></span>**4.7 tasks.reverse module**
- <span id="page-16-8"></span>**4.8 Module contents**

Indices and tables

- <span id="page-18-0"></span>• genindex
- modindex
- search

## Python Module Index

### <span id="page-20-0"></span>f

formalisms, [7](#page-10-0) formalisms.cfg, [1](#page-4-3) formalisms.depth\_generate, [1](#page-4-4) formalisms.generate\_tests, [4](#page-7-0) formalisms.tree\_automata, [4](#page-7-1) formalisms.trees, [6](#page-9-0)

### Index

### A

all\_lhs\_from\_grammar() (in module for-malisms.depth\_generate), [1](#page-4-5) all\_not\_in() (in module formalisms.depth\_generate), [1](#page-4-5)

### B

BUTA (class in formalisms.tree\_automata), [4](#page-7-3)

### $\mathcal{C}$

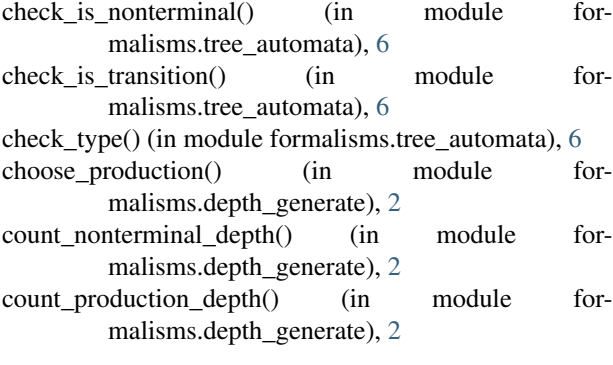

### F

formalisms (module), [7](#page-10-1) formalisms.cfg (module), [1](#page-4-5) formalisms.depth\_generate (module), [1](#page-4-5) formalisms.generate\_tests (module), [4](#page-7-3) formalisms.tree\_automata (module), [4](#page-7-3) formalisms.trees (module), [6](#page-9-1) fromstring() (formalisms.tree\_automata.BUTA static method), [5](#page-8-0)

### G

generate() (formalisms.tree\_automata.BUTA method), [5](#page-8-0) get\_root\_label() (in module formalisms.trees), [6](#page-9-1)

### I

is\_terminal\_production() (in module formalisms.depth\_generate), [3](#page-6-0) is\_transition() (in module formalisms.tree\_automata), [6](#page-9-1)

### M

make\_table() (in module formalisms.depth\_generate), [3](#page-6-0)

### N

nonterminals\_from\_grammar() (in module for-malisms.depth\_generate), [3](#page-6-0)

### P

parse() (formalisms.tree\_automata.BUTA method), [5](#page-8-0) polish() (in module formalisms.trees), [6](#page-9-1)

### R

random\_cfg\_test() (in module for-malisms.generate\_tests), [4](#page-7-3) random\_from\_form() (in module formalisms.depth\_generate), [3](#page-6-0) random\_sentences() (in module formalisms.depth\_generate), [3](#page-6-0) recognize() (formalisms.tree\_automata.BUTA method), [5](#page-8-0) remove\_duplicates() (in module formalisms.depth\_generate), [4](#page-7-3)

reverse\_polish() (in module formalisms.trees), [6](#page-9-1)

### S

select from dist() (in module formalisms.depth\_generate), [4](#page-7-3)

### T

transitions() (formalisms.tree\_automata.BUTA method), [5](#page-8-0)

### $\cup$

unambig\_agreement\_grammar (in module formalisms.cfg), [1](#page-4-5)